# Package 'clustree'

November 5, 2023

<span id="page-0-0"></span>Type Package

Title Visualise Clusterings at Different Resolutions

Version 0.5.1

Date 2023-11-05

Maintainer Luke Zappia <luke@lazappi.id.au>

Description Deciding what resolution to use can be a difficult question when approaching a clustering analysis. One way to approach this problem is to look at how samples move as the number of clusters increases. This package allows you to produce clustering trees, a visualisation for interrogating clusterings as resolution increases.

License GPL-3

Encoding UTF-8

LazyData true

URL <https://github.com/lazappi/clustree>,

<https://lazappi.github.io/clustree/>

BugReports <https://github.com/lazappi/clustree/issues>

VignetteBuilder knitr

**Depends** R  $(>= 3.5)$ , ggraph

- Imports checkmate, igraph, dplyr, grid, ggplot2 (>= 3.4.0), viridis, methods, rlang, tidygraph, ggrepel
- Suggests testthat (>= 2.1.0), knitr, rmarkdown, SingleCellExperiment, Seurat (>= 2.3.0), covr, SummarizedExperiment, pkgdown, spelling

RoxygenNote 7.2.3

Language en-GB

NeedsCompilation no

Author Luke Zappia [aut, cre] (<<https://orcid.org/0000-0001-7744-8565>>), Alicia Oshlack [aut] (<<https://orcid.org/0000-0001-9788-5690>>), Andrea Rau [ctb], Paul Hoffman [ctb] (<<https://orcid.org/0000-0002-7693-8957>>)

<span id="page-1-0"></span>Repository CRAN Date/Publication 2023-11-05 19:10:02 UTC

# R topics documented:

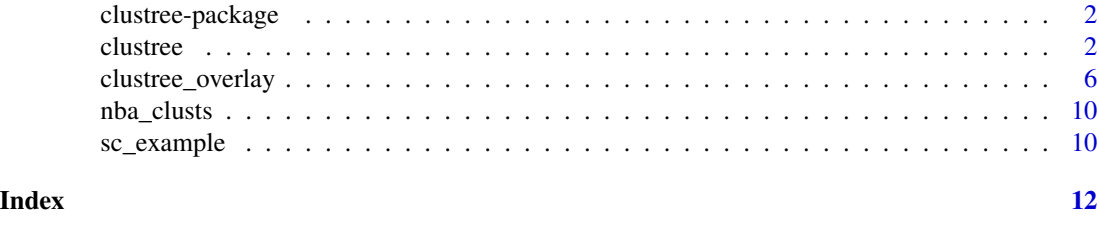

clustree-package *Clustree*

#### Description

Deciding what resolution to use can be a difficult question when approaching a clustering analysis. One way to approach this problem is to look at how samples move as the number of clusters increases. This package allows you to produce clustering trees, a visualisation for interrogating clusterings as resolution increases.

clustree *Plot a clustering tree*

#### Description

Creates a plot of a clustering tree showing the relationship between clusterings at different resolutions.

#### Usage

```
clustree(x, ...)
## S3 method for class 'matrix'
clustree(
  x,
 prefix,
  suffix = NULL,
 metadata = NULL,
  count_fitter = 0,
  prop\_filter = 0.1,
  layout = c("tree", "sugiyama"),
  use_core_edges = TRUE,
```
#### clustree 3

```
highlight_core = FALSE,
  node_colour = prefix,
  node_colour_aggr = NULL,
  node_size = "size",
  node_size_aggr = NULL,
  node\_size\_range = c(4, 15),
  node_alpha = 1,
  node_alpha_aggr = NULL,
  node_text_size = 3,
  scale_node_text = FALSE,
  node_text_colour = "black",
  node\_text\_angle = 0,
  node_label = NULL,
  node_label_aggr = NULL,
  node_label_size = 3,
  node_labels_middle = -0.2,
  edge\_width = 1.5,
  edge_arrow = TRUE,
  edge_arrow_ends = c("last", "first", "both"),
  show_axis = FALSE,
  return = c("plot", "graph", "layout"),
  ...
\mathcal{L}## S3 method for class 'data.frame'
clustree(x, prefix, ...)
## S3 method for class 'SingleCellExperiment'
clustree(x, prefix, exprs = "counts", \ldots)
## S3 method for class 'seurat'
clustree(x, prefix = "res.", exprs = c("data", "raw.data", "scale.data"), ...)
## S3 method for class 'Seurat'
clustree(
 x,
 prefix = paste0 (assav, "snn-res."),exprs = c("data", "counts", "scale.data"),
  assay = NULL,...
\mathcal{L}
```
## Arguments

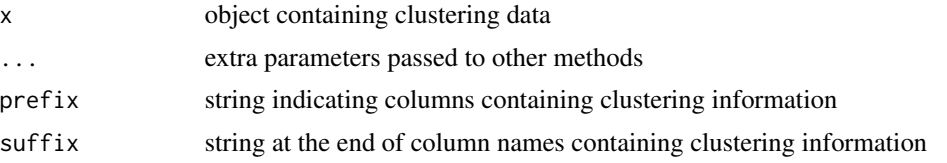

<span id="page-3-0"></span>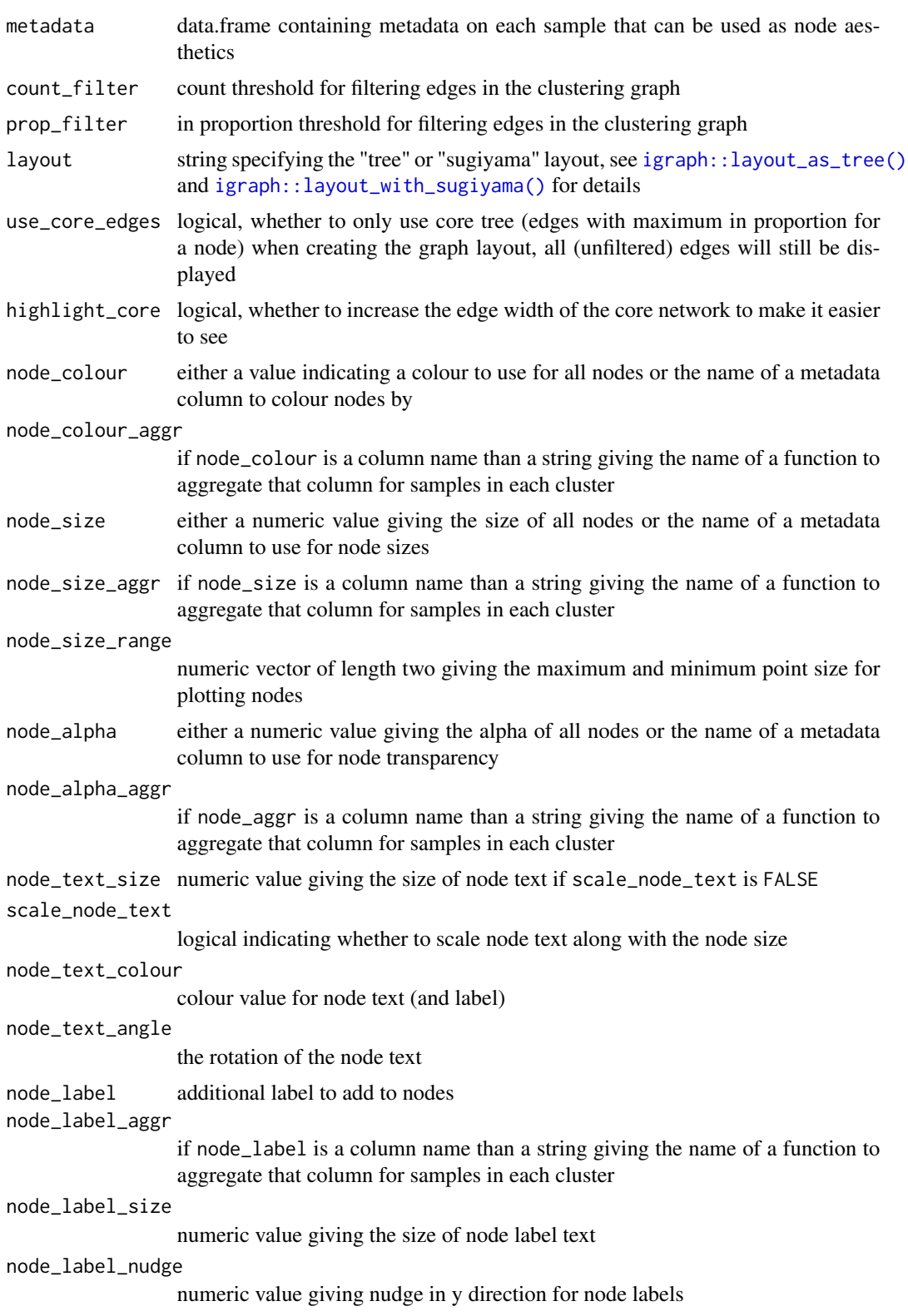

#### <span id="page-4-0"></span>clustree 5

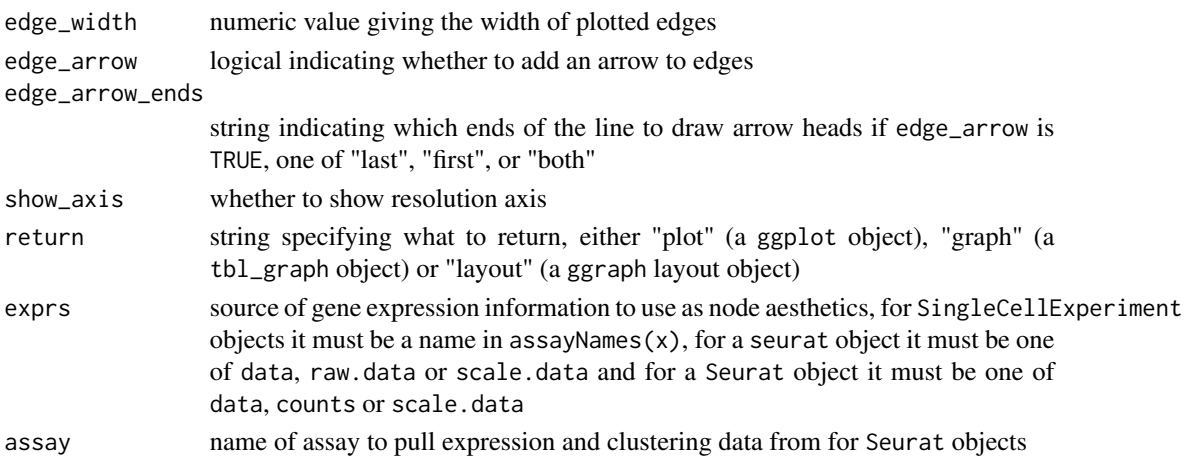

#### **Details**

#### Data sources

Plotting a clustering tree requires information about which cluster each sample has been assigned to at different resolutions. This information can be supplied in various forms, as a matrix, data.frame or more specialised object. In all cases the object provided must contain numeric columns with the naming structure PXS where P is a prefix indicating that the column contains clustering information, X is a numeric value indicating the clustering resolution and S is any additional suffix to be removed. For SingleCellExperiment objects this information must be in the colData slot and for Seurat objects it must be in the meta.data slot. For all objects except matrices any additional columns can be used as aesthetics, for matrices an additional metadata data.frame can be supplied if required.

#### Filtering

Edges in the graph can be filtered by adjusting the count\_filter and prop\_filter parameters. The count\_filter removes any edges that represent less than that number of samples, while the prop\_filter removes edges that represent less than that proportion of cells in the node it points towards.

#### Node aesthetics

The aesthetics of the plotted nodes can be controlled in various ways. By default the colour indicates the clustering resolution, the size indicates the number of samples in that cluster and the transparency is set to 100%. Each of these can be set to a specific value or linked to a supplied metadata column. For a SingleCellExperiment or Seurat object the names of genes can also be used. If a metadata column is used than an aggregation function must also be supplied to combine the samples in each cluster. This function must take a vector of values and return a single value.

#### Layout

The clustering tree can be displayed using either the Reingold-Tilford tree layout algorithm or the Sugiyama layout algorithm for layered directed acyclic graphs. These layouts were selected as the are the algorithms available in the igraph package designed for trees. The Reingold-Tilford algorithm places children below their parents while the Sugiyama places nodes in layers while trying to minimise the number of crossing edges. See [igraph::layout\\_as\\_tree\(\)](#page-0-0) and [igraph::layout\\_with\\_sugiyama\(\)](#page-0-0) for more details. When use\_core\_edges is TRUE (default) only the core tree of the maximum in proportion edges for each node are used for constructing the layout. This can often lead to more attractive layouts where the core tree is more visible.

#### Value

a ggplot object (default), a tbl\_graph object or a ggraph layout object depending on the value of return

#### Examples

```
data(nba_clusts)
clustree(nba_clusts, prefix = "K")
```
clustree\_overlay *Overlay a clustering tree*

#### Description

Creates a plot of a clustering tree overlaid on a scatter plot of individual samples.

## Usage

```
clustree_overlay(x, ...)
## S3 method for class 'matrix'
clustree_overlay(
 x,
 prefix,
 metadata,
  x_value,
 y_value,
  suffix = NULL,count_fitter = 0,
  prop\_filter = 0.1,
  node_colour = prefix,
  node_colour_aggr = NULL,
  node_size = "size",
  node_size_aggr = NULL,
  node_size_range = c(4, 15),
  node_alpha = 1,
  node_alpha_aggr = NULL,
  edge\_width = 1,use_colour = c("edges", "points"),
  alt_colour = "black",
  point_size = 3,
  point_alpha = 0.2,
  point_shape = 18,
  label_nodes = FALSE,
  label\_size = 3,plot_sides = FALSE,
```
<span id="page-5-0"></span>

```
side\_point\_jitter = 0.45,
  side_point_offset = 1,
  ...
\lambda## S3 method for class 'data.frame'
clustree_overlay(x, prefix, ...)
## S3 method for class 'SingleCellExperiment'
clustree_overlay(
 x,
 prefix,
 x_value,
 y_value,
 exprs = "counts",
 red_dim = NULL,
  ...
\mathcal{L}## S3 method for class 'seurat'
clustree_overlay(
 x,
 x_value,
 y_value,
 prefix = "res.",
 exprs = c("data", "raw.data", "scale.data"),
  red_dim = NULL,
  ...
\mathcal{L}## S3 method for class 'Seurat'
clustree_overlay(
 x,
 x_value,
 y_value,
 prefix = paste0(assay, "_snn_res."),
 exprs = c("data", "counts", "scale.data"),
 red_dim = NULL,
 assay = NULL,...
\mathcal{L}
```
# Arguments

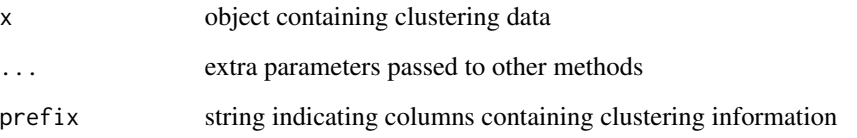

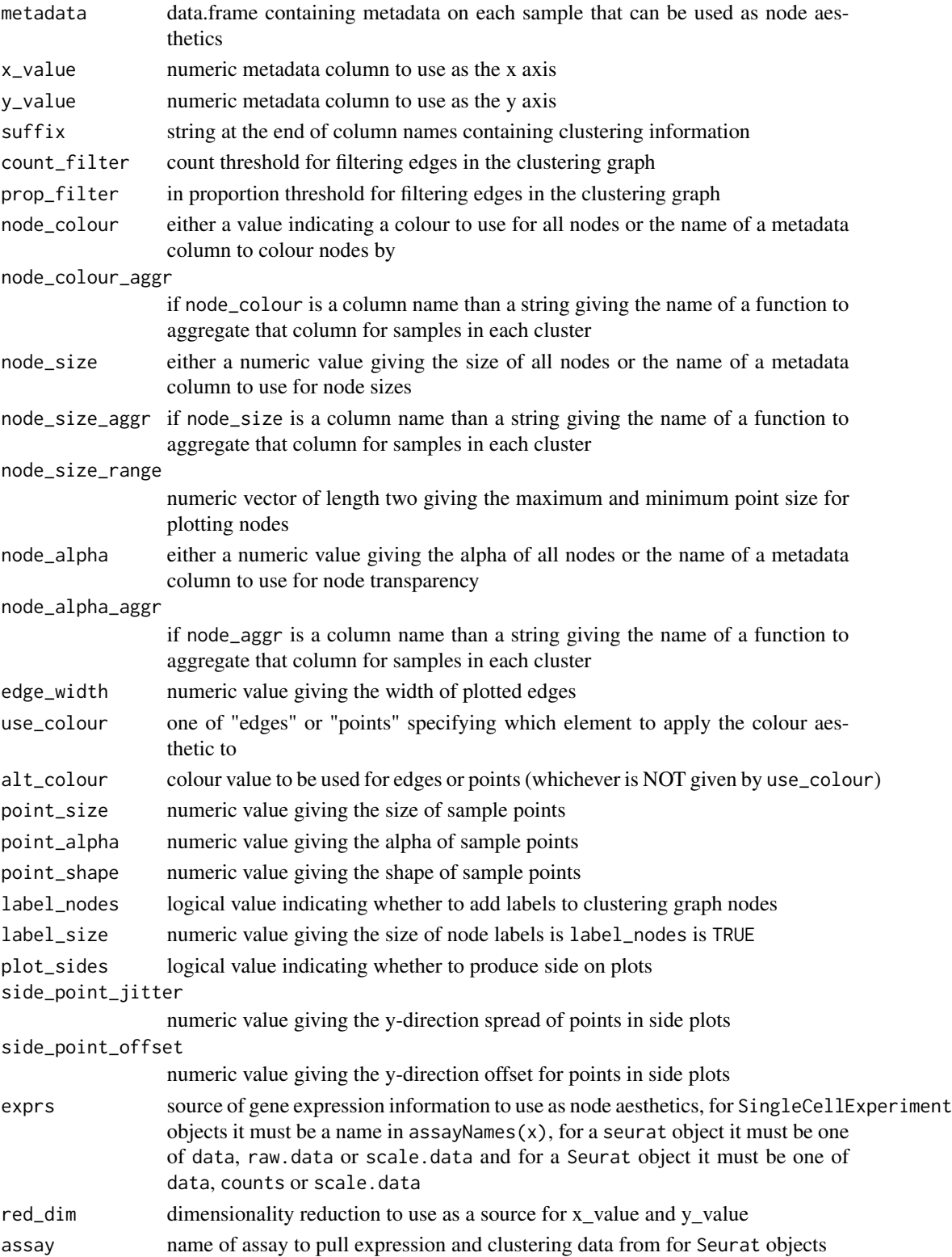

#### Details

#### Data sources

Plotting a clustering tree requires information about which cluster each sample has been assigned to at different resolutions. This information can be supplied in various forms, as a matrix, data.frame or more specialised object. In all cases the object provided must contain numeric columns with the naming structure PXS where P is a prefix indicating that the column contains clustering information, X is a numeric value indicating the clustering resolution and S is any additional suffix to be removed. For SingleCellExperiment objects this information must be in the colData slot and for Seurat objects it must be in the meta.data slot. For all objects except matrices any additional columns can be used as aesthetics.

#### Filtering

Edges in the graph can be filtered by adjusting the count\_filter and prop\_filter parameters. The count\_filter removes any edges that represent less than that number of samples, while the prop\_filter removes edges that represent less than that proportion of cells in the node it points towards.

#### Node aesthetics

The aesthetics of the plotted nodes can be controlled in various ways. By default the colour indicates the clustering resolution, the size indicates the number of samples in that cluster and the transparency is set to 100%. Each of these can be set to a specific value or linked to a supplied metadata column. For a SingleCellExperiment or Seurat object the names of genes can also be used. If a metadata column is used than an aggregation function must also be supplied to combine the samples in each cluster. This function must take a vector of values and return a single value.

#### Colour aesthetic

The colour aesthetic can be applied to either edges or sample points by setting use\_colour. If "edges" is selected edges will be coloured according to the clustering resolution they originate at. If "points" is selected they will be coloured according to the cluster they are assigned to at the highest resolution.

#### Dimensionality reductions

For SingleCellExperiment and Seurat objects precomputed dimensionality reductions can be used for x or y aesthetics. To do so red\_dim must be set to the name of a dimensionality reduction in reducedDimNames(x) (for a SingleCellExperiment) or x@dr (for a Seurat object). x\_value and y\_value can then be set to red\_dimX when red\_dim matches the red\_dim argument and X is the column of the dimensionality reduction to use.

#### Value

a ggplot object if plot\_sides is FALSE or a list of ggplot objects if plot\_sides is TRUE

#### Examples

```
data(nba_clusts)
clustree_overlay(nba_clusts, prefix = "K", x_value = "PC1", y_value = "PC2")
```
<span id="page-9-0"></span>

#### Description

NBA positions dataset clustered using k-means with a range of values of k

#### Usage

nba\_clusts

#### Format

nba\_clusts is a data.frame containing the NBA positions dataset with additional columns holding k-means clusterings at different values of k and the first two principal components

- Position Player position
- TurnoverPct Turnover percentage
- ReboundPct Rebound percentage
- AssistPct Assist percentage
- FieldGoalPct Field goal percentage
- K1 K5 Results of k-means clustering
- PC1 First principal component
- PC2 Second principal component

#### Source

NBA positions downloaded from [https://github.com/lazappi/nba\\_positions](https://github.com/lazappi/nba_positions).

The source dataset is available from Kaggle at [https://www.kaggle.com/drgilermo/nba-player](https://www.kaggle.com/drgilermo/nba-players-stats/data?select=Seasons_Stats.csv)s-stats/ [data?select=Seasons\\_Stats.csv](https://www.kaggle.com/drgilermo/nba-players-stats/data?select=Seasons_Stats.csv) and was originally scraped from [Basketball Reference.](https://www.basketball-reference.com/)

See [https://github.com/lazappi/clustree/blob/master/data-raw/nba\\_clusts.R](https://github.com/lazappi/clustree/blob/master/data-raw/nba_clusts.R) for details of how clustering was performed.

sc\_example *Simulated scRNA-seq dataset*

#### **Description**

A simulated scRNA-seq dataset generated using the splatter package and clustered using the SC3 and Seurat packages.

#### Usage

sc\_example

#### sc\_example 11

#### Format

sc\_example is a list holding a simulated scRNA-seq dataset. Items in the list included the simulated counts, normalised log counts, tSNE dimensionality reduction and cell assignments from SC3 and Seurat clustering.

#### Source

```
# Simulation
library("splatter") # Version 1.2.1
sim <- splatSimulate(batchCells = 200, nGenes = 10000,
                     group.prob = c(0.4, 0.2, 0.2, 0.15, 0.05),
                     de.prob = c(0.1, 0.2, 0.05, 0.1, 0.05),
                     method = "groups", seed = 1)
sim_counts <- counts(sim)[1:1000, ]
# SC3 Clustering
library("SC3") # Version 1.7.6
library("scater") # Version 1.6.2
sim_sc3 <- SingleCellExperiment(assays = list(counts = sim_counts))
rowData(sim_sc3)$feature_symbol <- rownames(sim_counts)
sim_sc3 <- normalise(sim_sc3)
sim\_sc3 <- sc3(sim\_sc3, ks = 1:8, biology = FALSE, n\_cores = 1)sim_sc3 <- runTSNE(sim_sc3)
# Seurat Clustering
library("Seurat") # Version 2.2.0
sim_seurat <- CreateSeuratObject(sim_counts)
sim_seurat <- NormalizeData(sim_seurat, display.progress = FALSE)
sim_seurat <- FindVariableGenes(sim_seurat, do.plot = FALSE,
                                display.progress = FALSE)
sim_seurat <- ScaleData(sim_seurat, display.progress = FALSE)
sim_seurat <- RunPCA(sim_seurat, do.print = FALSE)
sim_seurat <- FindClusters(sim_seurat, dims.use = 1:6,
                           resolution = seq(0, 1, 0.1),
                           print.output = FALSE)
sc_example <- list(counts = counts(sim_sc3),
                   logcounts = logcounts(sim_sc3),
                   tsne = reducedDim(sim_sc3),
                   sc3_clusters = as.data.frame(colData(sim_sc3)),
                   seurat_clusters = sim_seurat@meta.data)
```
# <span id="page-11-0"></span>Index

∗ datasets nba\_clusts, [10](#page-9-0) sc\_example, [10](#page-9-0) clustree, [2](#page-1-0) clustree-package, [2](#page-1-0) clustree\_overlay, [6](#page-5-0)

igraph::layout\_as\_tree(), *[4,](#page-3-0) [5](#page-4-0)* igraph::layout\_with\_sugiyama(), *[4,](#page-3-0) [5](#page-4-0)*

nba\_clusts, [10](#page-9-0)

sc\_example, [10](#page-9-0)